## **Git Goodies Spiel, Spaß und Spannung mit Git**

**Sebastian " tokkee" Harl** *<***sh@teamix.net***>*

> **FrOSCon 2012** 25. August 2012

<span id="page-0-0"></span>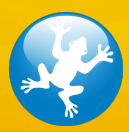

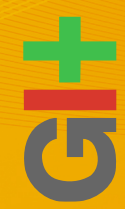

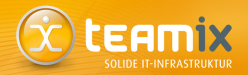

• Wer bezeichnet sich als Programmierer?

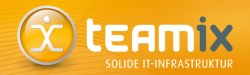

- Wer bezeichnet sich als Programmierer?
- Wer arbeitet an einem OpenSource-Projekt?

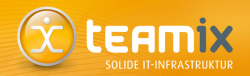

- Wer bezeichnet sich als Programmierer?
- Wer arbeitet an einem OpenSource-Projekt?
	- ... mit mehr als 10 Entwicklern?

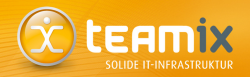

- Wer bezeichnet sich als Programmierer?
- Wer arbeitet an einem OpenSource-Projekt?
	- ... mit mehr als 10 Entwicklern?
	- ... mit mehr als 100 Entwicklern?

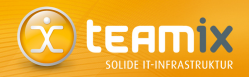

- Wer bezeichnet sich als Programmierer?
- Wer arbeitet an einem OpenSource-Projekt?
	- ... mit mehr als 10 Entwicklern?
	- ... mit mehr als 100 Entwicklern?
	- ... mit mehr als 1000 Entwicklern?

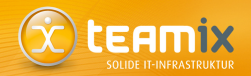

- Wer bezeichnet sich als Programmierer?
- Wer arbeitet an einem OpenSource-Projekt?
	- ... mit mehr als 10 Entwicklern?
	- ... mit mehr als 100 Entwicklern?
	- ... mit mehr als 1000 Entwicklern?
- Wer hat schon ein Versionsverwaltungssystem (VCS) verwendet?

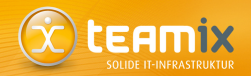

- Wer bezeichnet sich als Programmierer?
- Wer arbeitet an einem OpenSource-Projekt?
	- ... mit mehr als 10 Entwicklern?
	- ... mit mehr als 100 Entwicklern?
	- ... mit mehr als 1000 Entwicklern?
- Wer hat schon ein Versionsverwaltungssystem (VCS) verwendet?
- Wer hat schon ein zentrales VCS (CVS, SVN, . . . ) verwendet?

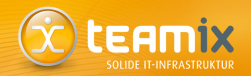

- Wer bezeichnet sich als Programmierer?
- Wer arbeitet an einem OpenSource-Projekt?
	- ... mit mehr als 10 Entwicklern?
	- ... mit mehr als 100 Entwicklern?
	- ... mit mehr als 1000 Entwicklern?
- Wer hat schon ein Versionsverwaltungssystem (VCS) verwendet?
- Wer hat schon ein zentrales VCS (CVS, SVN, ...) verwendet?
- Wer hat schon ein dezentrales VCS (Git, bzr, Mercurial, . . . ) verwendet?

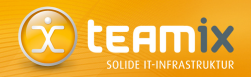

- Wer bezeichnet sich als Programmierer?
- Wer arbeitet an einem OpenSource-Projekt?
	- ... mit mehr als 10 Entwicklern?
	- ... mit mehr als 100 Entwicklern?
	- ... mit mehr als 1000 Entwicklern?
- Wer hat schon ein Versionsverwaltungssystem (VCS) verwendet?
- Wer hat schon ein zentrales VCS (CVS, SVN, ...) verwendet?
- Wer hat schon ein dezentrales VCS (Git, bzr, Mercurial, . . . ) verwendet?
- Wer hat schon mit Git gearbeitet?

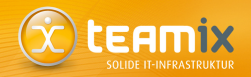

- Wer bezeichnet sich als Programmierer?
- Wer arbeitet an einem OpenSource-Projekt?
	- ... mit mehr als 10 Entwicklern?
	- ... mit mehr als 100 Entwicklern?
	- ... mit mehr als 1000 Entwicklern?
- Wer hat schon ein Versionsverwaltungssystem (VCS) verwendet?
- Wer hat schon ein zentrales VCS (CVS, SVN, ...) verwendet?
- Wer hat schon ein dezentrales VCS (Git, bzr, Mercurial, . . . ) verwendet?
- Wer hat schon mit Git gearbeitet?
- Wer hat noch nie was von Git gehört?

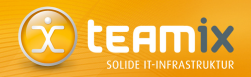

- Wer bezeichnet sich als Programmierer?
- Wer arbeitet an einem OpenSource-Projekt?
	- ... mit mehr als 10 Entwicklern?
	- ... mit mehr als 100 Entwicklern?
	- ... mit mehr als 1000 Entwicklern?
- Wer hat schon ein Versionsverwaltungssystem (VCS) verwendet?
- Wer hat schon ein zentrales VCS (CVS, SVN, ...) verwendet?
- Wer hat schon ein dezentrales VCS (Git, bzr, Mercurial, . . . ) verwendet?
- Wer hat schon mit Git gearbeitet?
- Wer hat noch nie was von Git gehört? ... **RAUS!** ;-)

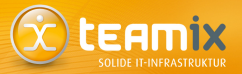

#### [Wiederholung: Git Grundlagen](#page-13-0)

#### [Git Goodies](#page-27-0)

[Allgemeines](#page-28-0) Protokollierung, Änderungen betrachten [Die Historie](#page-39-0) ändern [Anderungen verwalten](#page-42-0) ¨ [ZOMFG! Subversion . . .](#page-45-0)

## **Git: Ubersicht ¨**

<span id="page-13-0"></span>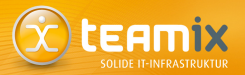

- <http://www.git.or.cz/>
- VCS (Version Control System)
- 2005 von Linus Torvalds initiiert (aktueller Maintainer: Junio C. Hamano)
- dezentral
- schnell und effizient
- kryptographisch gesichert
- " Toolkit design"
- OpenSource (GPLv2)
- weit verbreitet im Einsatz (z.B. Linux Kernel, Ruby on Rails, Perl, WINE, X.org, GNOME, Qt, Debian, ...)

#### **Arbeiten mit Git: Grundlagen**

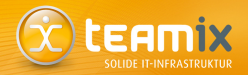

- ca. 150 einzelne Befehle
- "Porcelains" und "Plumbing"<br>———————————————————
- Dokumentation als Manpages  $-$  git(7)
- git help, git *<*command*>* -h
- Benutzer Handbuch: [http://www.kernel.org/pub/software/](http://www.kernel.org/pub/software/scm/git/docs/user-manual.html) [scm/git/docs/user-manual.html](http://www.kernel.org/pub/software/scm/git/docs/user-manual.html)
- " Git Community Book": <http://book.git-scm.com/>
- Buch " Pro Git": <http://progit.org/book/>
- **[http:](http://eagain.net/articles/git-for-computer-scientists/)**

**[//eagain.net/articles/git-for-computer-scientists/](http://eagain.net/articles/git-for-computer-scientists/)**

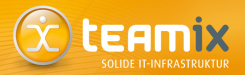

- DAG (directed acyclic graph)
- Objekte identifiziert durch SHA-1 Summe
- git cat-file  $-t /$  git cat-file -p

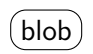

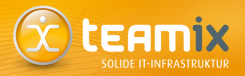

- DAG (directed acyclic graph)
- Objekte identifiziert durch SHA-1 Summe
- git cat-file  $-t /$  git cat-file -p

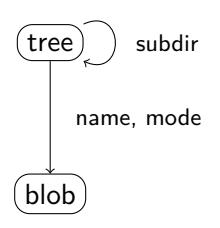

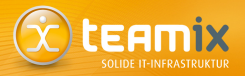

- DAG (directed acyclic graph)
- Objekte identifiziert durch SHA-1 Summe
- git cat-file  $-t /$  git cat-file -p

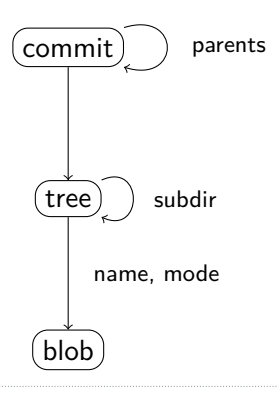

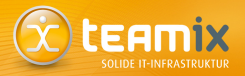

- DAG (directed acyclic graph)
- Objekte identifiziert durch SHA-1 Summe
- git cat-file  $-t /$  git cat-file -p

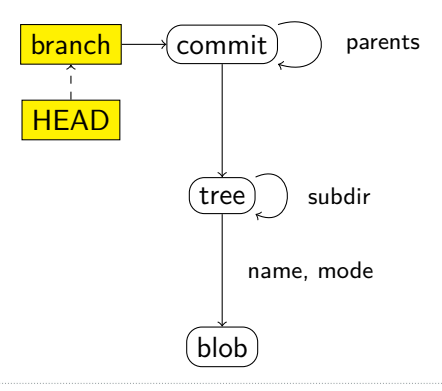

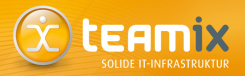

- DAG (directed acyclic graph)
- Objekte identifiziert durch SHA-1 Summe
- git cat-file  $-t /$  git cat-file -p

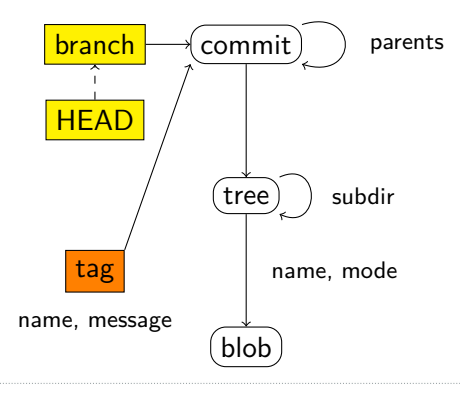

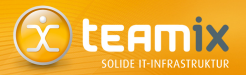

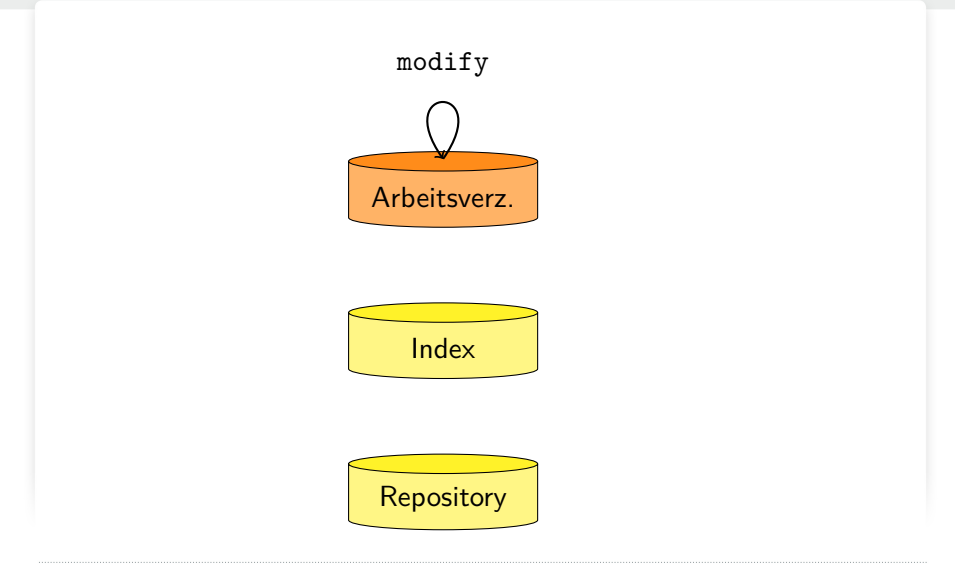

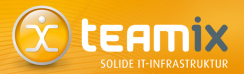

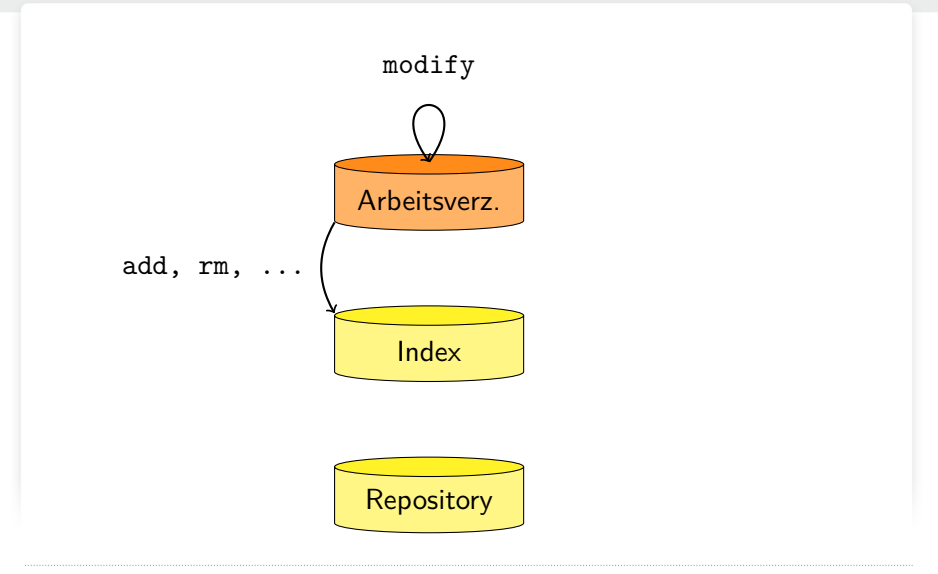

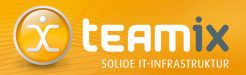

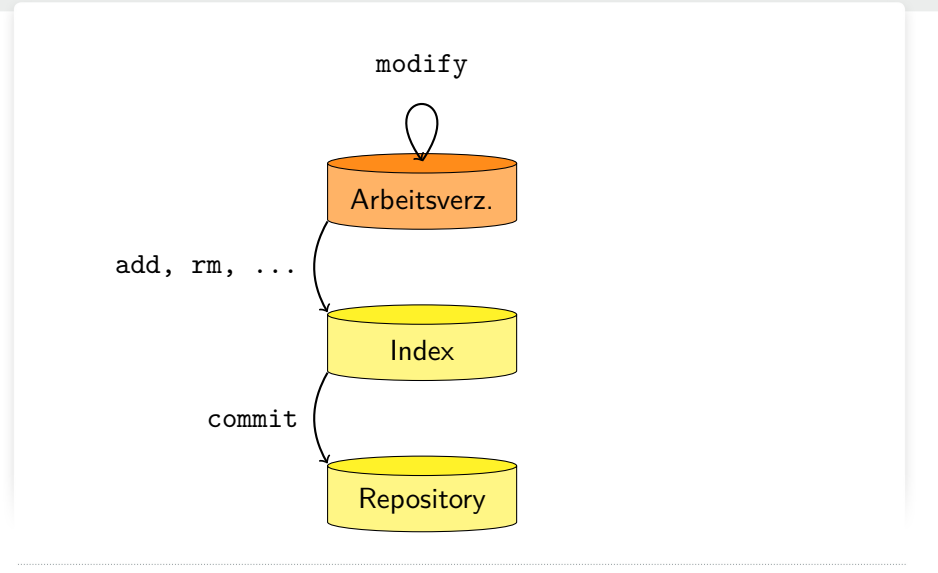

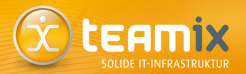

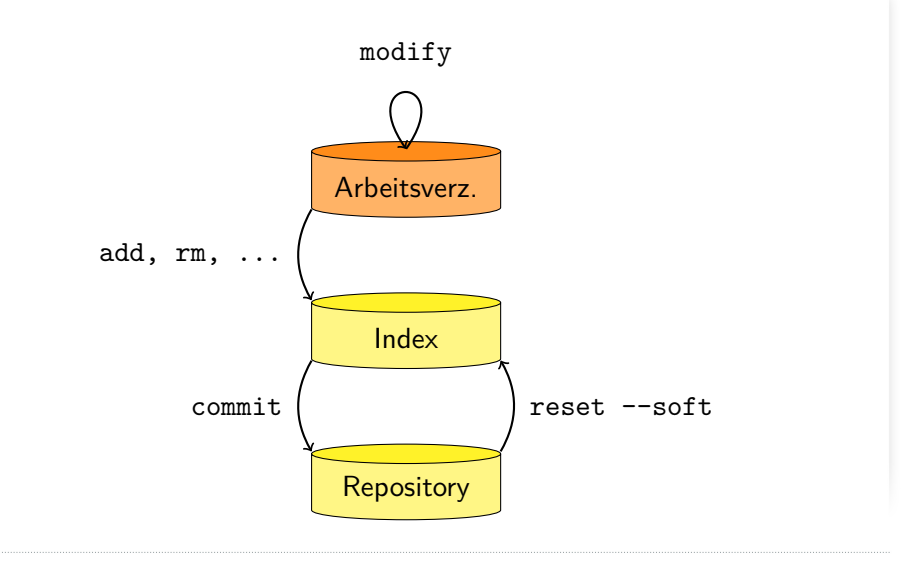

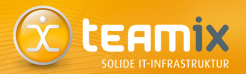

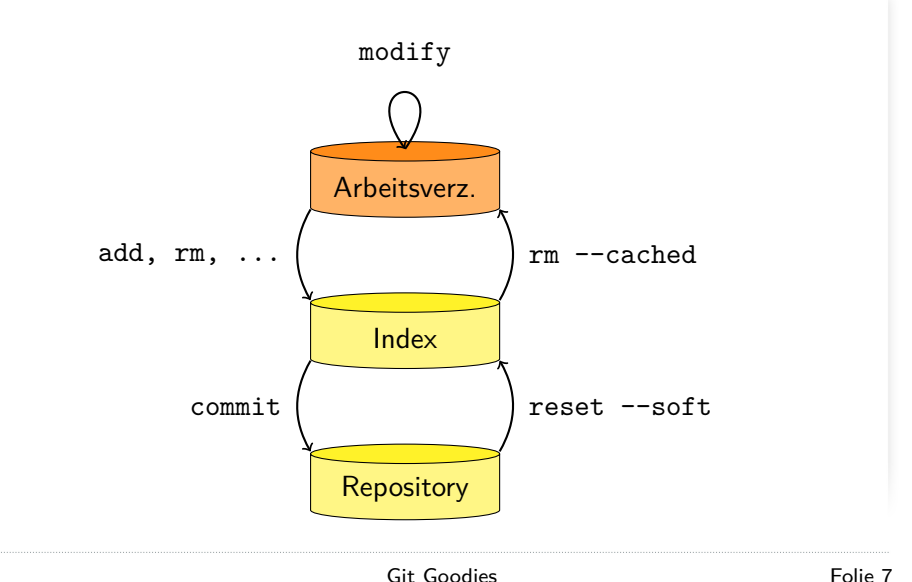

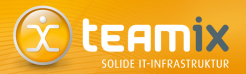

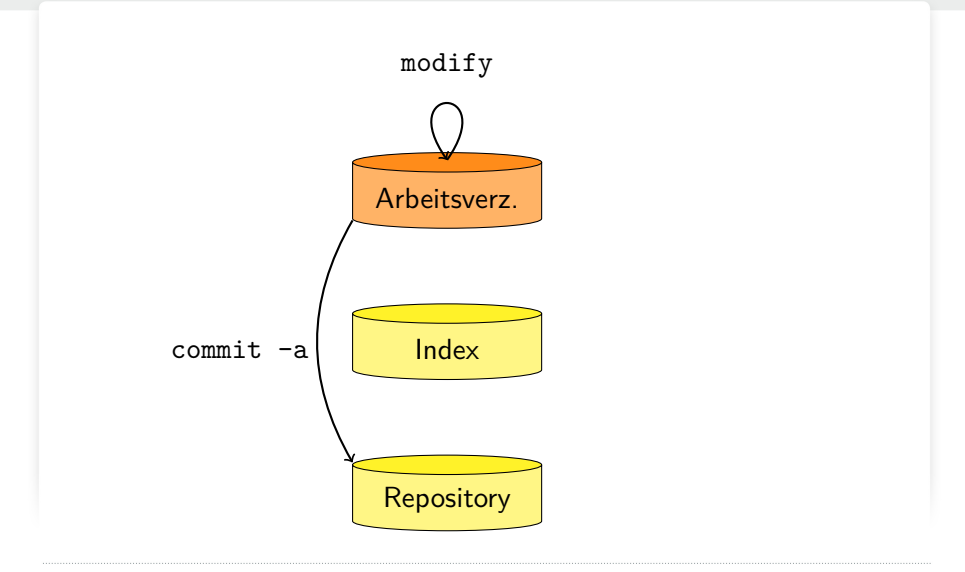

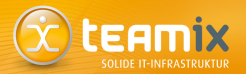

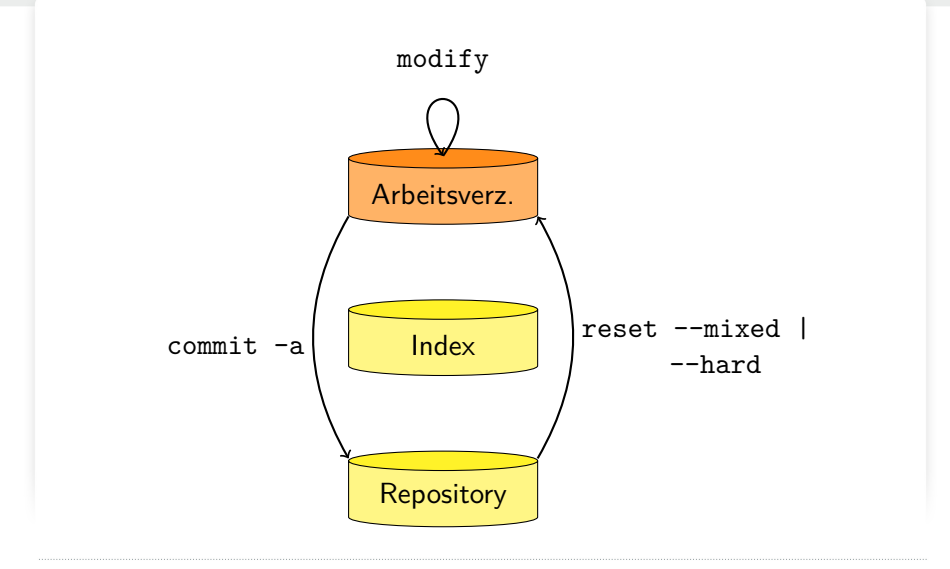

<span id="page-27-0"></span>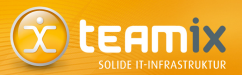

# **Git Goodies**

#### Nützliche Konfig-Einstellungen und Aliase

<span id="page-28-0"></span>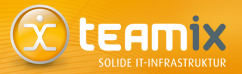

#### Konfigurationseinstellungen

- · git config --global color.ui auto
- git config --global merge.tool vimdiff
- git config --global push.default current

Nützliche Konfig-Einstellungen und Aliase  $(2)$  ( $\chi$ ) LEAMIX

#### Aliase

git config --global alias.

- $\bullet$  wdiff 'diff --color-words'
- $\bullet$  cdiff 'diff --cached'
- bdiff 'diff --color-words=.'
- $\bullet$  wshow 'show --color-words'

Nützliche Konfig-Einstellungen und Aliase (3 X LEAMIX

#### Aliase

- $\bullet$  stat 'status  $-s'$
- $\bullet$  unadd 'rm --cached'
- dlog 'log --decorate'
- graph 'log --graph --pretty=format:"%Cred%h%Creset  $-\%C$ (yellow)%d%Creset %s  $\%Cgreen(\%cr)$ "C(bold blue)<"an>"Creset" --abbrey-commit --date=relative'

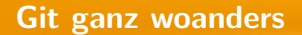

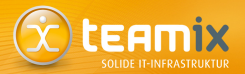

## git --git-dir=PFAD --work-tree=PFAD

core.worktree PFAD

**Häufige Verwirrung** 

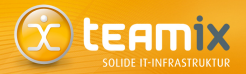

# git reset  $-$ hard |  $-$ soft? oder git revert? oder

git checkout?

Git Goodies

#### **Cooles, benutzbares Frontend**

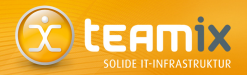

tig

<span id="page-33-0"></span>**Git Goodies** 

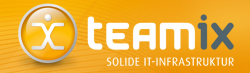

Was war eigentlich gestern?

## git rev-parse

 $master@{yesterday}$ master: README master  $\{\text{/bug #4711}\}$ 

#### Änderungen protokollieren

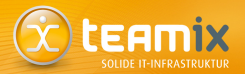

## git reflog

**Git Goodies** 

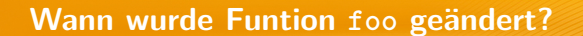

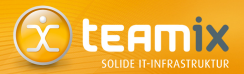

## git log -p -UO

#### Wann wurde Fehler X eingeführt?

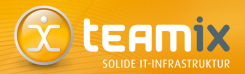

## git bisect

**Was fehlt Upstream eigentlich noch?**

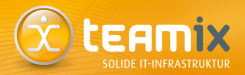

## git cherry  $/$  git-wtf

<http://git-wt-commit.rubyforge.org/>

#### Alles noch einmal

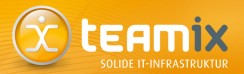

## <span id="page-39-0"></span>git rebase -i

**OOOPS!** Da hab ich doch was vergessen

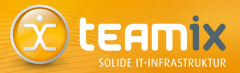

## git commit --amend

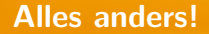

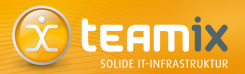

## git filter-branch

#### **Feingranulare Commits**

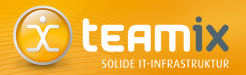

## <span id="page-42-0"></span>git add -p

Chef: "Ich brauch mal ganz schnell..."

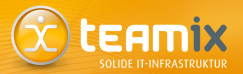

## git stash

Kirschen pflücken?

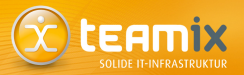

## git cherry-pick

#### git cherry-pick -n|--no-commit

SVN: Das Unvermeidliche ...!?

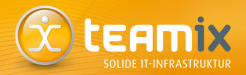

## <span id="page-45-0"></span>git svn

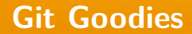

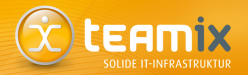

Vielen Dank für die Aufmerksamkeit!

## Gibt es Fragen?

## <http://feedback.froscon.org/>

Kontakt: Sebastian "tokkee" Harl<br>Esk@taamis.net> *<*sh@teamix.net*>*

We're hiring: <http://teamix.net/jobs/>